# AMD SEVを用いてネストしたVMを保護することによる 安全な通信の追跡・制御

 $\dot{\mathcal{B}}$ 東 尚哉<sup>1</sup> 瀧口 和樹<sup>1</sup> 光来 健一<sup>1</sup>

概要:近年,クラウドからのパーソナルデータの漏洩が問題となっている.その原因の一つとしてクラウド のサービスが複雑化し,パーソナルデータが様々なサービスに転送されるようになっていることが挙げら れる.一般的に,クラウドサービスが扱うデータの流れはユーザに公開されていないため,ユーザはパー ソナルデータの漏洩を把握することができない.この問題を解決するには,ユーザが自分のデータを追跡・ 制御するためのプライバシ制御機構がクラウド内に必要となるが,ユーザはクラウドの提供するプライバシ 制御機構を完全に信頼することはできない.本稿では,AMD SEV を用いてネストした仮想マシン(VM) を保護することにより安全に通信の追跡・制御を行うシステム SEV-tracker を提案する.SEV-tracker は ネストした仮想化を用いてクラウドの VM 内でユーザのハイパーバイザを実行し、その上のユーザ VM で 動作するクラウドサービスの通信情報の追跡・制御を行う、クラウド内でユーザ・ハイパーバイザを安全 に実行するために、SEV を用いてユーザ・ハイパーバイザとクラウドを相互に保護する. SEV-tracker を BitVisor と Unikraft を用いて実装し、通信履歴が視覚的に表示できることおよび、クラウドサービスの性 能について調べた.

## **1.** はじめに

近年,不正アクセスや設定ミスによるパブリッククラ ウドからのパーソナルデータの漏洩が問題となっている. 2019 年 7 月には Web ファイアウォールの設定ミスにより, 米金融大手の Capital One から 1 億人以上の個人情報が流 出した.日本でも,2020 年 12 月にクラウドサービスの設 定ミスにより楽天から約 148 万件の個人情報が流出してい る.その原因の一つとして,クラウドのサービスが年々複 雑化していることが挙げられる.マイクロサービスやマル チクラウドを用いて複数のサービスを連携させることが多 くなっているため、パーソナルデータがクラウド内やクラ ウド間で様々なサービスに転送されるようになっている.

一般的に,クラウドサービスが扱うデータの流れはユー ザに公開されていないため,ユーザはクラウドに送信した パーソナルデータがどこに転送されているのかを特定する ことはできない.クラウドはデータの流れを追跡したり制 御したりするサービスや API も提供していないため,ユー ザがデータの流れを追跡・制御することはできない.この 問題を解決するには,ユーザが自分のデータを追跡・制御 することができるプライバシ制御機構がクラウド内に必要 となる.しかし,クラウドが提供する機構をユーザは完全 には信頼することができず,正しくデータを追跡・制御で きていることが保証できない.

本稿では,AMD SEV[1] を用いてクラウド内のデータ流 を安全に追跡・制御するシステム SEV-tracker を提案する. SEV-tracker はユーザのハイパーバイザをクラウド VM 内 で実行し、プライバシ制御機構を動作させる. ユーザ・ハ イパーバイザ上にユーザ VM を作成し,その中でユーザ用 のクラウドサービスを動作させる. SEV を用いてクラウド VM とユーザ VM のメモリをそれぞれ暗号化することで, クラウドがプライバシ制御機構を無効化することや,ユー ザ・ハイパーバイザがクラウドサービスを攻撃することを 防ぐ. ユーザ・ハイパーバイザはユーザ VM のすべての通 信を捕捉して解析し,ユーザが通信履歴を取得してデータ 流を把握するために視覚的に表示できるようにする.

ネストした仮想化による必要リソースやオーバヘッドの 増加を抑えるために,軽量なハイパーバイザおよびライブ ラリ OS を用いて SEV-tracker を実装した.クラウド VM 内で動作するユーザ・ハイパーバイザとして BitVisor[2] を 用い,ユーザ VM による通信を追跡・制御できるように した. BitVisor は通信情報をユーザ用のログサーバに送信 し,ログサーバに蓄積された通信履歴をユーザが取得する. また,ユーザ VM 内でクラウドサービスを動作させる OS として,Unikraft[3] を用いた.Unikraft はクラウドサービ

<sup>1</sup> 九州工業大学 Kyusyu Institute of Technology

スが必要とする最小限の OS の機能をアプリケーションに リンクする.SEV-tracker を用いて実験を行い,通信履歴 が視覚的にわかりやすく表示できることを確認した. ま た,クラウドサービスのデプロイ時間や性能などについて 調べた.

以下,2 章ではクラウドにおけるプライバシ制御機構の 必要性について述べる.3 章では AMD SEV を用いてクラ ウド内でプライバシ制御機構を安全に動作させてデータ流 を追跡・制御するシステム SEV-tracker を提案する.4 章 では SEV-tracker の実装について説明する.5 章では通信 履歴の可視化や SEV-tracker の性能について調べた実験に ついて述べる.6 章で関連研究について述べ,7 章で本論 文をまとめる.

## **2.** プライバシ制御機構の必要性

クラウドの普及率は年々増加傾向にあり,それに伴って クラウドにおいて大量のパーソナルデータが扱われるよ うになっている.パーソナルデータとは個人に関する情報 全般のことであり,個人を特定,識別することができる個 人情報だけでなく,サービスの利用情報なども含まれる. パーソナルデータを扱うクラウドサービスが増え,クラウ ドサービスを利用するユーザが増えた結果,クラウドから のパーソナルデータの大規模漏洩が問題となっている.

その原因の一つとして,クラウドが複雑なサービスを提 供するようになっていることが挙げられる. 最近のクラウ ドでは複雑なサービスを提供するために,マイクロサービ スなどのように複数のサービスを連携させることが一般的 になっている.マイクロサービスは複雑なサービスを複数 の小さなサービスに分割してソフトウェアを開発する手法 である.サービス間でデータをやり取りしながら動作する ため、パーソナルデータも様々なサービスに転送されるこ とになる. また、複数のクラウドによって提供されるサー ビスを利用するマルチクラウドを用いる場合には、パーソ ナルデータが一つのクラウド内だけでなく,他のクラウド にも転送される.

パブリッククラウドにおいてはクラウドサービスが扱う データの流れは基本的にユーザに公開されていないため, ユーザが利用したサービスに送信したパーソナルデータが 他のどのサービスに送信されているのか,世界各地にある データセンタのどこにあるかなどのを特定することはでき ないことが多い.また,ユーザがパーソナルデータの流れ を制御するのも難しいことが多い.プライベートクラウド やガバメントクラウドなどではパーソナルデータの流通範 囲や保存先を限定することができるが,パブリッククラウ ドと比べてコストの上昇は避けられない.

このような問題を解決するためには、パブリッククラウ ドにおいてユーザが自分のパーソナルデータを追跡・制御 できるようなプライバシ制御機構が必要である.クラウド

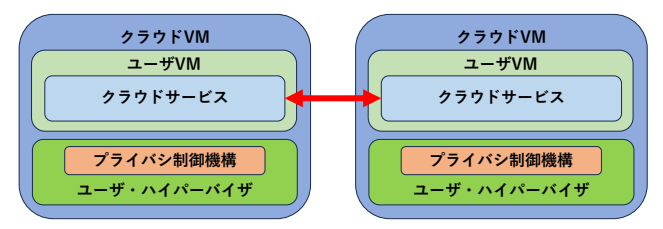

図 1: SEV-tracker のシステム構成

内でプライバシ制御機構を動作させることで,ユーザは自 分のパーソナルデータがどのクラウドサービスに転送さ れ,どのデータセンタに保存されたかを把握することがで きるようになる.ユーザは必要に応じて自分のパーソナル データの流通範囲を制限することで情報漏洩を未然に防ぐ こともできる.それによって利用できるサービスが制限さ れたり,サービスの利用料が高くなったりする可能性はあ るが,それはプライバシ保護とのトレードオフである.

しかし,クラウドがプライバシ制御機構を提供しても ユーザはそれを完全には信頼することができず、パーソナ ルデータが正しく追跡・制御されていることを保証できな い.クラウドはプライバシ制御機構をバイパスして,デー タ収集サーバにパーソナルデータを転送している可能性が ある.もし,クラウド内に内部犯がいた場合には,外部か らは正しく追跡・制御できているように見えても,情報が 漏洩している可能性もある. 実際に、サイバー犯罪の 28% が内部犯によるものであるという調査結果 [4] や,管理者の 35%が機密情報を盗み見たことがあるという調査結果 [5] もある.

## **3. SEV-tracker**

本稿では,クラウド内のデータ流を安全に追跡・制御す るシステム SEV-tracker を提案する.SEV-tracker のシス テム構成は図1のようになる. SEV-tracker では、ユーザ が自身のハイパーバイザをクラウドに送り込み,ネストし た仮想化 [6] を用いてクラウドの VM 内で実行する.ユー ザ・ハイパーバイザをクラウド VM 内で実行するのは,ク ラウドがインフラとして実行しているハイパーバイザを 置き換えるのは現実的ではないためである.ユーザ・ハイ パーバイザ上にユーザ VM を作成し,ユーザ VM 内でその ユーザ用のクラウドサービスを動作させる. これにより, クラウドサービスのすべての通信をユーザ・ハイパーバイ ザ内のプライバシ制御機構が捕捉して追跡・制御を行うこ とができる.

一般的に,クラウドとユーザは互いに信頼できないため, クラウド内でユーザ・ハイパーバイザをどのようにして安 全に実行するかが問題となる.クラウドはクラウド VM 上 で動作するユーザ・ハイパーバイザよりも高い権限を持っ ているため,ユーザ・ハイパーバイザはクラウドからの攻 撃を受ける可能性がある.その場合には,プライバシ制御

機構が無効化されたり、通信情報が改竄されたりして、正 常にデータの追跡・制御が行えなくなる恐れがある. さら に,ユーザ・ハイパーバイザはユーザ VM 上で動作するク ラウドサービスよりも高い権限を持つため,ユーザ・ハイ パーバイザがクラウドサービスを攻撃することもできる. この場合,ユーザがクラウドサービスに関する情報を盗ん だり改竄したりすることができてしまう.

そこで, SEV-tracker は AMD SEV[1] を用いることで ユーザ・ハイパーバイザとクラウドの間での相互保護を実 現する. SEV は AMD 製 CPU が提供する VM のメモリ 暗号化機能であり,VM がメモリにデータを書き込む際に 暗号化を行い、読み込む際に復号化を行う. メモリ暗号化 のための伴は AMD セキュアプロセッサで生成・管理され るため,ハイパーバイザから VM を保護することができ る.ユーザ・ハイパーバイザが動作するクラウド VM のメ モリを SEV で保護することにより,ユーザ・ハイパーバイ ザがクラウドから攻撃されたとしてもデータの改竄や窃取 を防ぐことができる.また,クラウドサービスが動作する ユーザ VM のメモリも Nested SEV[7] で保護することに より,ユーザ・ハイパーバイザからの攻撃を防ぐことがで きる.クラウド VM とユーザ VM でそれぞれ正しいユー ザ・ハイパーバイザとクラウドサービスが実行されている ことは、SEV のリモートアテステーションを用いて確認す ることができる.

SEV-tracker はネストした仮想化を用いるため,サービス の実行により多くのリソースを必要とし,クラウドサービス の性能も低下する. この影響を抑えるために、SEV-tracker はユーザ・ハイパーバイザとしてできるだけ軽量なハイ パーバイザを用いる.通常,ハイパーバイザは複数の VM をサポートしているが,ユーザ・ハイパーバイザは一つの ユーザ VM のみをサポートすれば十分である.複数の VM を動作させるのに必要な機能を省くことによって、ハイ パーバイザが必要とするリソースを減らし,性能低下を防 ぐことができる.また,ハイパーバイザはデバイスを仮想 化して VM に提供するが,ユーザ・ハイパーバイザはデー タを追跡・制御する必要のないデバイスは仮想化する必要 がない.デバイスパススルー機能を用いてクラウド VM の 仮想デバイスをユーザ VM にそのまま見せることで、仮想 デバイスの性能を改善することができる.

さらに,ユーザ VM 内のクラウドサービスには軽量な ライブラリ OS を提供する.ライブラリ OS とは OS の機 能をライブラリとして提供し,アプリケーションにリンク して利用することができる OS である.アプリケーション をコンパイルする際に必要な機能のみをリンクすることで 汎用 OS を使う場合よりも高速に動作し,メモリ使用量を 抑えることができる.また,ライブラリ OS は最小限の初 期化しか行わないため,クラウドサービスの起動を高速化 することもできる.SEV-tracker はユーザごとにクラウド

サービスを起動するため,クラウドサービスが用いる OS の起動性能は重要である.

SEV-tracker はユーザ VM のすべての通信を監視するこ とにより、データ流の追跡・制御を可能にする. ユーザ VM 内のクラウドサービスが通信を行った際に,ユーザ・ ハイパーバイザがパケットを捕捉し,その中のプライバシ 制御機構がパケットヘッダを解析する.そして,通信情報 をユーザごとに用意したログサーバに送信する. ログサー バはクラウドの VM 上で起動しておき、SEV を用いてク ラウドから保護する.ログサーバに送信した通信情報を保 護するために,暗号化,整合性検査,シーケンス番号の付 与を行う. ユーザはログサーバに問い合わせることによっ て通信履歴を取得し,視覚的に表示することでクラウド サービスのデータ流を把握する.ユーザ・ハイパーバイザ はユーザのポリシーに沿わない通信が行われた場合にはパ ケットを破棄し,通信の制御も行う.

## **4.** 実装

軽量なユーザ・ハイパーバイザとして BitVisor[2] を用 い,ユーザ VM の軽量なゲスト OS として Unikraft[3] を 用いて SEV-tracker を実装した.

### **4.1** クラウドサービスの高速起動

SEV-tracker はユーザが送り込んだ BitVisor をクラウ ドの VM 内で実行することによりプライバシ制御を行う. ユーザはディスクイメージを KVM で用いられる qcow2 形式で作成し,UEFI が認識できるように FAT32 形式で フォーマットする.ディスクイメージには BitVisior を UEFI で起動するために必要なブートローダと BitVisior 本 体が含まれる. また、BitVisior とクラウドサービスを自動 起動するために用いられる UEFI シェル用のスクリプトも 含まれる.作成したディスクイメージはユーザがクラウド サービスを使う際にクラウドのサーバへ転送する.ユーザ が利用するクラウドサービスが他のクラウドサービスにア クセスする場合には,クラウドがディスクイメージを再帰 的に他のサーバへ転送する.

SEV-tracker のシステム構成を図2に示す. クラウドの インフラとして提供されるハイパーバイザとして,Nested SEV に対応した KVM を用いる.KVM では SEV を有効 にするために BIOS の後継である UEFI を使用する必要が あるため,クラウド VM のファームウェアとしてクラウド が提供する OVMF[8] を用いる.クラウド VM はユーザが 送り込んだディスクイメージとクラウドが用意するクラウ ドサービスのディスクイメージを使用する.クラウドサー ビスのディスクイメージには Unikraft を用いて作成され た UEFI アプリケーションとそれを起動するための UEFI シェル用のスクリプトが含まれる.クラウドサービスは ファイルシステムとして,クラウドのホストファイルシス

**クラウドVM BitVisor ユーザVM KVM Unikraft OVMF クラウドサービス**

図 2: BitVisor と Unikraft を用いたシステム構成

テムを利用する.起動時にリモートアテステーションを用 いることで,OVMF,ユーザ・ハイパーバイザ,クラウド サービスがそれぞれ正しく実行されていることを確認で きる.

SEV-tracker はユーザの要求でクラウドサービスを起動 する時に, KVM 上にクラウド VM を作成して OVMF を用 いて UEFI シェルを実行する.UEFI シェルはユーザが送 り込んだディスクイメージ内のスクリプト(startup.nsh) を実行することで,BitVisor を自動起動する.デフォルト の設定では UEFI シェルの起動後 5 秒経過しないとスクリ プトが実行されないため,NVRAM にオプションを書き込 むことで即座に実行されるようにした.このスクリプトは ディスクイメージ内のブートローダを実行して BitVisior を起動する.BitVisior がユーザ VM を作成して起動する と,ユーザ VM の実行環境で UEFI シェルに制御が戻って くる. そこで, startup.nsh はクラウドのディスクイメージ 内のシェルスクリプトを呼び出すことによりクラウドサー ビスを起動する.

## **4.2** 通信の追跡・制御

SEV-tracker では、BitVisor がユーザ VM のすべての通 信を横取りしてパケットを解析し,通信の追跡・制御を 行う.通信の捕捉には BitVisior の pass モジュールを用い る.pass モジュールはゲスト OS にネットワークデバイス を透過的に使用させつつ,ゲスト OS の通信をフックして パケットをキャプチャすることを可能にする.BitVisior は 捕捉したパケットのイーサネットヘッダ, IP ヘッダ, TCP もしくは UDP ヘッダを解析し、宛先と送信元アドレス, 宛先と送信元ポートをそれぞれ取得する.取得した通信情 報が以前取得したものと一致する場合は何もせずにパケッ トの転送処理を継続する.この際に,ユーザが事前に決め たポリシーに従ってパケットの破棄を行う.

BitVisor が取得した通信情報は UDP を用いる syslog プ ロトコルでユーザのログサーバへ送信される.ログサー バはユーザがクラウド内で VM を用いて起動しておく. BitVisor は事前に設定したログサーバの IP アドレスと ゲートウェイまたはログサーバの MAC アドレスから UDP パケットを作成してログの送信を行う.この際に,BitVisior に内包されている lwip[9] が提供するネットワーク機能は 使用しない.ログサーバへ送信する通信情報にはクラウド によるログの破棄を検知するためのシーケンス番号を付与 する. また、ログサーバへ送信した通信情報がクラウドに 盗聴されるのを防ぐため、AES を用いた暗号化を行う. さ らに,通信情報がクラウドによって改竄されたことを検知 できるように,通信情報のメッセージ認証コード(MAC) を計算してログサーバへ送信する.

暗号化された通信情報を受けとったログサーバは通信情 報を復号し、シーケンス番号をチェックする. 番号が連続 していない通信情報を受け取った場合には,途中の通信情 報が破棄された可能性があると記録する.ただし,UDP 通信では一部のパケットが届かないことや順番が入れ替わ ることもあるため,クラウドによって破棄されたと断定は できない.次に,受信した通信情報から MAC を計算し, 受信した MAC の値と比較することにより整合性チェック を行う.MAC の値が一致しない場合には通信情報が改竄 された可能性があると記録する.通信情報の整合性が確認 できた場合は,ログサーバのデータベースに重複なく保存 する.

## **4.3** 通信履歴の可視化

SEV-tracker はクラウドサービスの通信履歴を可視化す ることで,クラウド内のデータ流をユーザに視覚的にわか りやすく表示する.通信履歴の可視化には net-glimpse[10] を用いる.net-glimpse は NIC からリアルタイムにパケッ トを取得して,通信の状況をブラウザ上で視覚的に表示す る.ホストの IP アドレスがノードとして表示され,ノー ド間でパケットの送受信が行われると矢印でその方向が示 される.既に表示されているノードでパケットの送受信が あるとノードは明滅する. 矢印には通信で用いられている プロトコル名またはポート番号が表示される.

通信履歴はパケットの一部の情報のみを記録したもので あるため,そのままでは net-glimpse を用いることはでき ない.そこで,ネットワークデバイスの代わりとなる TAP デバイスを作成する.TAP デバイスはイーサネットデバ イスをシミュレートし,データリンク層を操作することが できるデバイスである.通信履歴に含まれる IP アドレス とポート番号,プロトコル情報からパケットヘッダを再構 成し,イーサネットフレームを生成する.MAC アドレス など,通信履歴に記録されていないフィールドには適当な 値を用いる.このイーサネットフレームを TAP デバイス に書き込むと, net-glimpse がそのパケットをキャプチャ して可視化を行うことができる.

クラウドサービスの利用後に通信履歴の可視化を行う場 合,一括ですべての情報を表示することでクラウドサービ スが行った通信の全体像を把握することができる.一方, 取得した通信履歴を少しずつ表示することで,クラウド サービスによる通信の流れを把握することができる.また,

クラウドサービスの利用中に定期的に通信履歴を取得して 可視化を行うことで,ほぼリアルタイムにクラウドサービ スのデータ流を把握することもできる.

## **4.4 Unikraft** のネットワーク対応

BitVisior は Unikraft の通信を捕捉するために準パスス ルードライバを用いる.BitVisior の準パススルードライ バである virtio-net ドライバは,ゲスト OS が PCI の I/O ポートに書き込んだ際にハンドラの登録を行う. しかし, Unikraft のネットワークドライバはこのような書き込みを 行わないため, virtio-net が利用できるようにならない. そ こで、BitVisior が virtio-net ドライバの初期化を行う際に ハンドラの登録を行うようにした.

BitVisor は Unikraft の通信を捕捉するために NIC の割 り込みを利用する.しかし,Unikraft 0.15 は UEFI で起動 すると割り込みが送られてこないため、virtio-net が利用 できなかった.ポーリングでパケットの受信を行うように すれば virtio-net が利用できるようになるが, BitVisor は 通信を捕捉できない.この問題は OVMF を少し古いバー ジョンに変更することで回避することができた. さらに調 査を行った結果,新しいバージョンの OVMF は PIC の割 り込みマスクレジスタのビットをセットして,すべての IRQ をマスクしてしまうことが原因であることが分かっ た.Unikraft が IRQ 2 番のマスクをクリアするようにす ることでこの問題を解決した.

#### **4.5 BitVisor** の **Nested SEV** 対応

Nested SEV [7] の方式の一つである SEV 仮想化を用い て,KVM 上に作成されたクラウド VM の中で BitVisor を 動作させられるようにした.そのために,QEMU-KVM が 提供する仮想 AMD セキュアプロセッサ (AMD-SP) 用の デバイスドライバを BitVisor に実装した. 仮想 AMD-SP は SEV の管理用コマンドを提供する AMD-SP を仮想化し たものである.BitVisor が仮想 AMD-SP のコマンドを実 行する際に渡すデータは仮想 AMD-SP がアクセスできる ように暗号化を解除する. また、BitVisor は基本的にデバ イスをパススルーするため,仮想 AMD-SP がユーザ VM に見えてしまわないようにするために隠蔽する.

クラウド VM 内で UEFI を使って起動した BitVisor は ユーザ VM を作成し,その VM 内で同じ UEFI を使って Unikraft を起動する.しかし,クラウド VM とユーザ VM は異なる暗号伴を用いるため,ユーザ VM 内では UEFI の 実行を継続できない.そこで,ユーザ VM 用のブートロー ダを実装して Unikraft を起動できるようにした. BitVisor はユーザ VM にロードした Unikraft を仮想 AMD-SP のコ マンドを実行してユーザ VM の伴を用いて暗号化する.

表 1: ホストマシンの構成

| CPU     | AMD EPYC 7402P | AMD EPYC 7262P |
|---------|----------------|----------------|
| メモリ     | 256GB          | 128GB          |
| NIC.    | 10GbE          |                |
| OS      | Linux 5.4      |                |
| ハイパーバイザ | QEMU-KVM 4.2.1 |                |

## **5.** 実験

SEV-tracker を用いてログサーバから取得した通信履歴 が可視化できることを確認する実験を行った.この実験 のために Unikraft 上で flask と python を用いて動作する ウェブアプリケーションを作成した.また,クラウドサー ビスのデプロイ時間,必要な最小メモリ,通信情報を取得 するオーバヘッド,サービスの性能を調べた. Nested SEV を用いた BitVisor と Unikraft の実行がまだ安定していな いため、本実験は SEV を適用せずに行った.

クラウド内のホストとして,表 1 の 2 台のサーバを用い た.クラウド VM には仮想 CPU を 1 つ,メモリを 400MB 割り当て,ユーザ・ハイパーバイザとして BitVisior,ユー ザ VM の OS として Unikraft0.15 を動作させた.比較と して,ユーザ・ハイパーバイザとして KVM,ユーザ VM の OS として Linux 5.4 を動作させた. この場合には、ク ラウド VM にメモリを 4GB 割り当て,ユーザ VM にメモ リを 400MB 割り当てた. クライアントとして, Intel Core i7-10700 の CPU, 64GB のメモリ, 1GbE の NIC を搭載 したマシンを用いた.

#### **5.1** クラウドサービスの通信履歴の可視化

SEV-tracker を用いて通信履歴を取得して可視化する実 験を行った.この実験では 2 つのクラウドサービスを実行 し,ユーザがサービス 1 と HTTPS 通信を行うと,サービ ス 1 は DNS サーバと通信して名前解決を行ってからサー ビス 2 と HTTPS 通信を行うようにした.さらに,サー ビス 2 は監視対象外の外部サービスと HTTPS 通信を行う ようにした.この実験の結果,可視化された通信履歴を図 3に示す.実際に行った通信と可視化の結果が一致してお り,ユーザにクラウド内でのデータ流を視覚的にわかりや すく示せることが確認できた.

#### **5.2** クラウドサービスのデプロイ時間

SEV-tracker を用いてユーザごとのクラウドサービスを デプロイするのにかかる時間を測定した.この実験では, ユーザがクラウドにディスクイメージを転送してクラウド VM を作成し,その中でユーザ・ハイパーバイザを起動し てユーザ VM を作成し,クラウドサービスを起動してネッ トワークが使用できるようになるまでの時間をデプロイ時

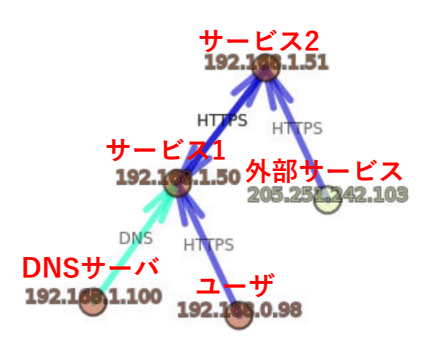

図 3: 可視化した通信履歴

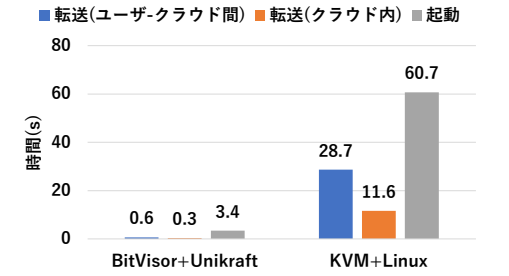

図 4: クラウドサービスのデプロイ時間の内訳

間とした.クラウド内で複数のサービスを用いる場合は, クラウド内でディスクイメージを転送する時間も含まれ る.デプロイ時間の内訳として,ディスクイメージを転送 する時間と BitVisor 上で Unikraft を用いたクラウドサー ビスを起動する時間を図 4 に示す. 比較として, KVM を 含むディスクイメージを転送する時間と KVM 上で Linux を起動する時間も測定した.

起動するクラウドサービスが1つの場合, SEV-tracker におけるデプロイ時間は4秒となった. その内訳は、ディ スクイメージの転送が 0.6 秒、クラウドサービスの起動が 3.4 秒であった. SEV-tracker は KVM と Linux を用いた 場合に比べて、49 倍高速にディスクイメージを転送し、22 倍高速にクラウドサービスを起動することができた.KVM をユーザ・ハイパーバイザとして用いるとディスクイメー ジが 328 倍になることが転送時間の増加の原因である. ま た,KVM を用いるにはクラウド VM 内で Linux を起動 する必要があるため,起動時間が増加した.起動するクラ ウドサービスが2つになった場合でも、SEV-tracker を用 いた場合のデプロイ時間の増加は 0.3 秒であった. これは ユーザとクラウド間よりクラウド内のネットワークの方が 高速であるためである.  $\begin{tabular}{lllllllllllll} \textbf{DNS-}\textbf{F-}\textbf{N} & \textbf{1} & \textbf{1} & \text$ 

## **5.3** クラウドサービスに必要な最小メモリ

SEV-tracker を用いてクラウドサービスを起動するため に必要な最小メモリ量を調べた.この実験では,クラウド VM とユーザ VM に割り当てるメモリ量を減らしながら, クラウドサービスが正常に起動できなくなるメモリ量を

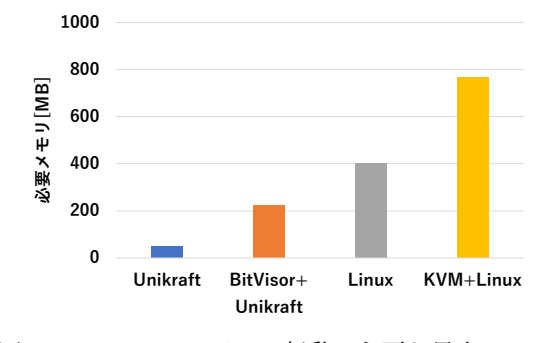

図 5: クラウドサービスの起動に必要な最小メモリ

BitVisor と Unikraft を起動した場合,224MB までは正常 に起動したが,それ以下に減らすと BitVisor がメモリ割り 当てに失敗して起動できなくなった.一方,クラウド VM 内で KVM と Linux を起動した場合,704MB 以下のメモ リを割り当てると Linux カーネルのメモリが不足して起 動できなくなることがあった. これより, SEV-tracker は KVM と Linux を用いる場合の 29%のメモリ量で起動でき ることがわかった.

SEV-tracker を用いずにクラウド VM 内で直接,クラウ ドサービスを実行した場合,Unikraft を用いるとメモリ割 り当てを 48MB まで減らすことができた.それ以下に減 らすと,UEFI シェルが起動できなくなった.これより, BitVisor を用いると 176MB 多くのメモリが必要になるこ とがわかった. また, Linux 単体では 400MB 以上のメモ リが必要であるため、SEV-tracker の方が必要なメモリ量 を抑えられることがわかった.

#### **5.4** 通信情報を取得するオーバヘッド

SEV-tracker において BitVisor がユーザ VM のパケッ トをキャプチャして通信情報をログサーバに送信するオー バヘッドを調べた.クラウドサービスとして固定のレスポ ンスを返すシンプルな HTTP サーバを動作させ、Apache Bench を用いて 1 人のユーザがリクエストを送った際の スループットを測定した. 比較として、BitVisor がパケッ トをキャプチャしない場合 (passthrough), パケットの キャプチャのみを行う場合 (pass), ログサーバへの転送 に BitVisor 内の lwIP を使う場合 (ippass) についても調 べた.

実験結果を図 6 に示す. パケットをキャプチャしない場 合に比べて,通信情報を送信する場合には 10%のオーバ ヘッドがかかることがわかった.その内訳は,パケットを キャプチャすることによって 5%, 通信情報を送信するこ とによって5%であった. これより, SEV-tracker がクラウ ドサービスの通信情報を取得するオーバヘッドはそれほど 大きくないことがわかった.一方,lwIP を用いて通信情報 の送信を行うとさらに 5%性能が低下することがわかった.

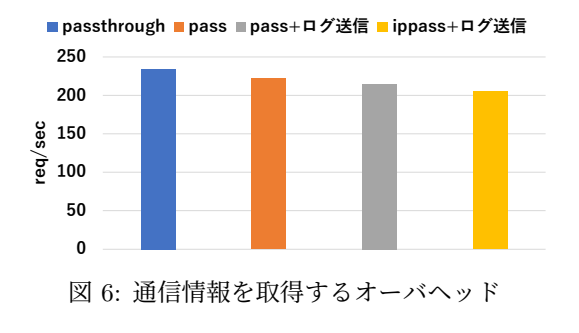

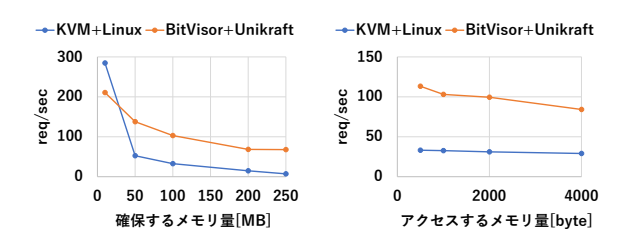

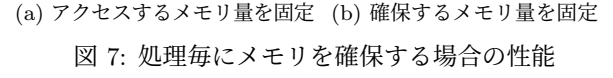

#### **5.5** クラウドサービスの性能

SEV-tracker を用いて動作させたクラウドサービスの性 能を調べた.この実験ではまず,大量のメモリを使用して 処理を行うサービスを模したクラウドサービスを用いた. このクラウドサービスは HTTP リクエストを受け取ると一 定量のメモリを確保してアクセスを行った後,メモリを解 放する.クラウドサービスがアクセスするメモリ量を 4KB のページあたり 1000 バイトに固定して,確保するメモリ 量を変化させた時の性能を図 7a に示す.クラウドサービ スが確保するメモリ量が増えると, KVM と Linux を用い る場合に比べて SEV-tracker の方が性能がよくなることが わかった.これは,同じ量のメモリをユーザ VM に割り当 てた場合,Linux は Unikraft に比べて使用できるメモリが 少ないため,メモリスワップが発生しやすくなることが原 因である.また,Linux はデマンドページングを行うため, 新しいページにアクセスするたびにページフォールトが発 生することも原因である. るとそのメモリにアクセスして処理を行う.アクセスする **0**

また,クラウドサービスが確保するメモリ量を 100MB に 固定し,ページごとにアクセスするメモリ量を変化させた 時の性能を図 7b に示す. SEV-tracker のほうが常に Linux より性能がよいが,アクセスするメモリ量が増えると性能 が低下する割合が大きいことがわかった.これは Linux で はページフォールトとメモリスワップがボトルネックに なっているため,メモリアクセス量の影響が相対的に小さ いからだと考えられる.

次に,データをメモリ上に格納するインメモリデータ ベースを模したクラウドサービスを用いた.このクラウド サービスは起動時にメモリを確保し,リクエストを受け取

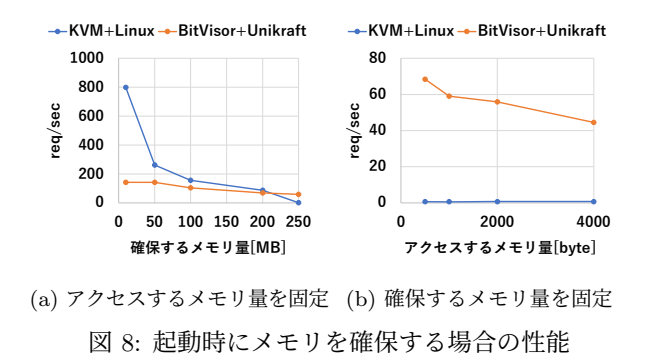

メモリ量を 1000 バイトに固定し,起動時に確保するメモ リ量を変化させた時の性能を図 8a に示す.KVM と Linux を用いた場合と比較して,確保するメモリ量が少ない場合 には SEV-tracker の方が性能が低いことがわかった. これ は Linux のデマンドページングの影響がなくなったためで ある.確保するメモリ量が増えるにつれて Linux はメモリ スワップの影響を大きく受けるようになった. 確保するメ モリ量を 250MB に固定し,アクセスするメモリ量を変化 させた時の性能を図 8b に示す.SEV-tracker を用いた場 合,ページごとにアクセスするメモリ量が増えると性能が 少しずつ低下することがわかった.

## **6.** 関連研究

Ryoan [11] は Intel SGX のエンクレイヴ内に NaCl[12] を用いてサンドボックスを作成し,その中でクラウドサー ビスを実行する. Ryoan はクラウドサービスの通信トポロ ジを強制することができる.クラウドサービスが別のサー ビスに機密情報を送信する際にはラベルをつけ,ラベルに 応じてサンドボックスがアクセスを制限することにより, 機密情報の漏洩を防ぐ.同様に,AccTEE [13] は SGX の エンクレイヴ内で WebAssembly [14] を用いてサンドボッ クスを構築し,サンドボックス外部でリソース利用情報を 安全に記録することができる. 本研究では SEV と VM を 用いてサンドボックスを作成する点が異なる.

CloudVisor [15] はネストした仮想化を用いて仮想化シ ステムの下にセキュリティモニタを導入し,クラウド管理 者からユーザの VM を保護する.ユーザ VM のメモリを 保護するためにクラウド管理者からのアクセスを制限し, アクセスが必要な場合には暗号化や整合性検査を行う. ま た,ユーザ VM の仮想ディスクを保護するためにディスク I/O を監視し,書き込み時に暗号化して読み出し時には復 号する.

SEVmonitor [16] は SEV を用いてメモリが暗号化され た VM 内でエージェントを安全に動作させ、SEV で保護 された別の VM に IDS をオフロード可能にしている. い くつかの手法が提案されているが,ネストした仮想化を用 いる場合には監視対象 VM で BitVisor を動作させ,その

上の VM で監視対象システムを動作させる. BitVisor 内 でエージェントを安全に動作させ,IDS がエージェント 経由でメモリデータを取得することで VM の監視を行う. SEVmonitor ではクラウドが BitVisor を用いてユーザの VM を監視することを想定しているが、SEV-tracker では ユーザの BitVisor を用いてクラウドの VM を監視する.

Xen-Blanket [17] はネストした仮想化を用いてクラウド が提供する VM 内でユーザのハイパーバイザを動作させる ことにより,クラウド間で VM マイグレーションを可能に する.通信を高速化するために,ユーザの管理 VM の OS 内で Blanket ドライバを動作させ,ユーザ・ハイパーバイ ザ経由でクラウドの管理 VM と通信を行う.クラウドの仮 想化システムに変更が不要であるため,既存のクラウド上 で実行することができる.

FlexCapsule [18] はクラウドサービスを動作させるアプ リケーション VM をクラウド VM 内に作成する.アプリ ケーション VM をクラウド VM 間でマイグレーションす ることにより,柔軟にサービスを統合したり,クラウド VM のスケールアップ・ダウンを行ったりすることができ る.アプリケーション VM 内では OSv [19] や MiniOS な どのライブラリ OS が提供され,ネストした仮想化のオー バヘッドが削減されている.

## **7.** まとめ

本稿では,AMD SEV を用いてネストした VM を保護 することによって安全に通信の追跡・制御を行うシステム SEV-tracker を提案した.SEV-tracker はネストした仮想 化を用いてクラウドの VM 内でユーザのハイパーバイザ を実行し,その上のユーザ VM で動作するクラウドサービ スの通信履歴の追跡・制御を行う. クラウド内でユーザ・ ハイパーバイザとクラウドサービスを安全に実行するため に,SEV を用いてユーザ・ハイパーバイザとクラウドサー ビスを相互に保護する.実験により,クラウドサービスの 通信履歴を可視化できることがわかった. また、クラウド サービスのデプロイ時間が非常に短いことが分かった.

今後の課題は,クラウド VM とユーザ VM に SEV を適 用した状態で性能を測定することである. また、ユーザに よりわかりやすく通信履歴の可視化を行うことも必要で ある.

### 謝辞

本研究の一部は,JST,CREST,JPMJCR21M4 の支 援を受けたものである.また,本研究成果の一部は,国 立研究開発法人情報通信研究機構(NICT)の委託研究 (JPJ012368C05501) により得られたものである.

## 参考文献

[1] Advanced Micro Devices, Inc. Secure Encrypted Virtualization API Version 0.24, 2020.

- [2] T. Shinagawa, S. Hasegawa, T. Horie, Y. Oyama, S. Chiba, H. Eiraku, K. Tanimoto, M. Hirano, E. Kawai, Y. Shinjo, K. Omote, K. Kourai, K. Kono, and K. Kato. A Thin Hypervisor for Enforcing I/O Ddevice Security. In *Proceedings of International Conference on Virtual Execution Environments*, pp. 121–130, 2009.
- [3] S. Kuenzer, V. Badoiu, H. Lefeuvre, S. Santhanam, A. Jung, G. Gain, C. Soldani, C. Lupu, S. Teodorescu, C. Raducanu, C. Banu, L. Mathy, R. Deaconescu, C. Raiciu, and F. Huici. Unikraft: Fast, Specialized Unikernels the Easy Way. In *Proceedings of the 16th European Conference on Computer Systems*, pp. 376–394, 2021.
- [4] PwC. US Cybercrime: Rising Risk, Reduced Readliness, 2014.
- [5] CyberArk Software. Global IT Security Service, 2009.
- [6] M. Ben-Yehuda, M. D. Day, Z. Dubitzky, M. Factor, N. Har'El, A. Gordon, A. Liguori, O. Wasserman, and B.-A. Yassour. The Turtles Project: Design and Implementation of Nested Virtualization.
- [7] 瀧口, 光來. Nested SEV: ネストした仮想化への AMD SEV の適用. コンピュータシステム・シンポジウム, 2022.
- [8] EDK II Project. EDK II. https://github.com/tianocore/edk2.
- [9] A. Dunkels. A Lightweight TCP/IP Stack. http://savannah.nongnu.org/projects/lwip/.
- [10] krisitan lange. *net-glimpse*. https://github.com/kristianlange/net-glimpse.
- [11] T. Hunt, Z. Zhu, Y. Xu, S. Peter, and E. Witchel. A Distributed Sandbox for Untrusted Computation on Secret Data. In *Proceedings of the 12th USENIX Symposium on Operating Systems Design and Implementation*, 2016.
- [12] Google, Inc. Native Client. https://developer.chrome.com/docs/native-client/, 2016.
- [13] D. Goltzsche, M. Nieke, T. Knauth, and R. Kapitza. AccTEE: A WebAssembly-based Two-way Sandbox for Trusted Resource Accounting. In *Proceedings of the 20th International Middleware Conference*, 2019.
- [14] A. Haas, A. Rossberg, D. Schuff, B. Titzer, M. Holman, D. Gohman, L. Wagner, A. Zakai, and J. Bastien. Bringing the Web Up to Speed with WebAssembly. In *Proceedings of the 38th ACM SIGPLAN Conference on Programming Language Design and Implementation*, 2017.
- [15] F. Zhang, J. Chen, H. Chen, and B. Zang. CloudVisor: Retrofitting Protection of Virtual Machines in Multitenant Cloud with Nested Virtualization. In *Proceedings of the 23rd Symposium on Operating Systems Principles*, pp. 203–216, 2011.
- [16] 能野, 光来. AMD SEV で保護された VM の隔離エージェ ントを用いた安全な監視. コンピュータセキュリティシン ポジウム, 2022.
- [17] D. Wiliams, H. Jamjoom, and H. Weatherspoon. The Xen-Blanket: Virtualize Once, Run Everywhere. In *Proceedings of the 7th European Conference on Computer Systems*, pp. 113–126, 2012.
- [18] K. Kourai and K. Sannomiya. Flexible Service Consolidation with Nested Virtualization and Library Operating Systems. *Software: Practice and Experience*, Vol. 50, No. 1, pp. 3–21, 2020.
- [19] A. Kivity, D. Laor, G. Costa, P. Enberg, N. Har'El, D. Marti, and V. Zolotarov. OSv – Optimizing the Operating System for Virtual Machines. In *2014 USENIX Annual Technical Conference*, 2014.